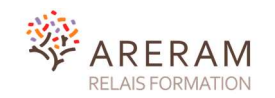

## RÉFÉRENTIELS – RS USAGE PROFESSIONNEL DE L'INTERNET (PERSONNES EN SITUATION DE HANDICAP)

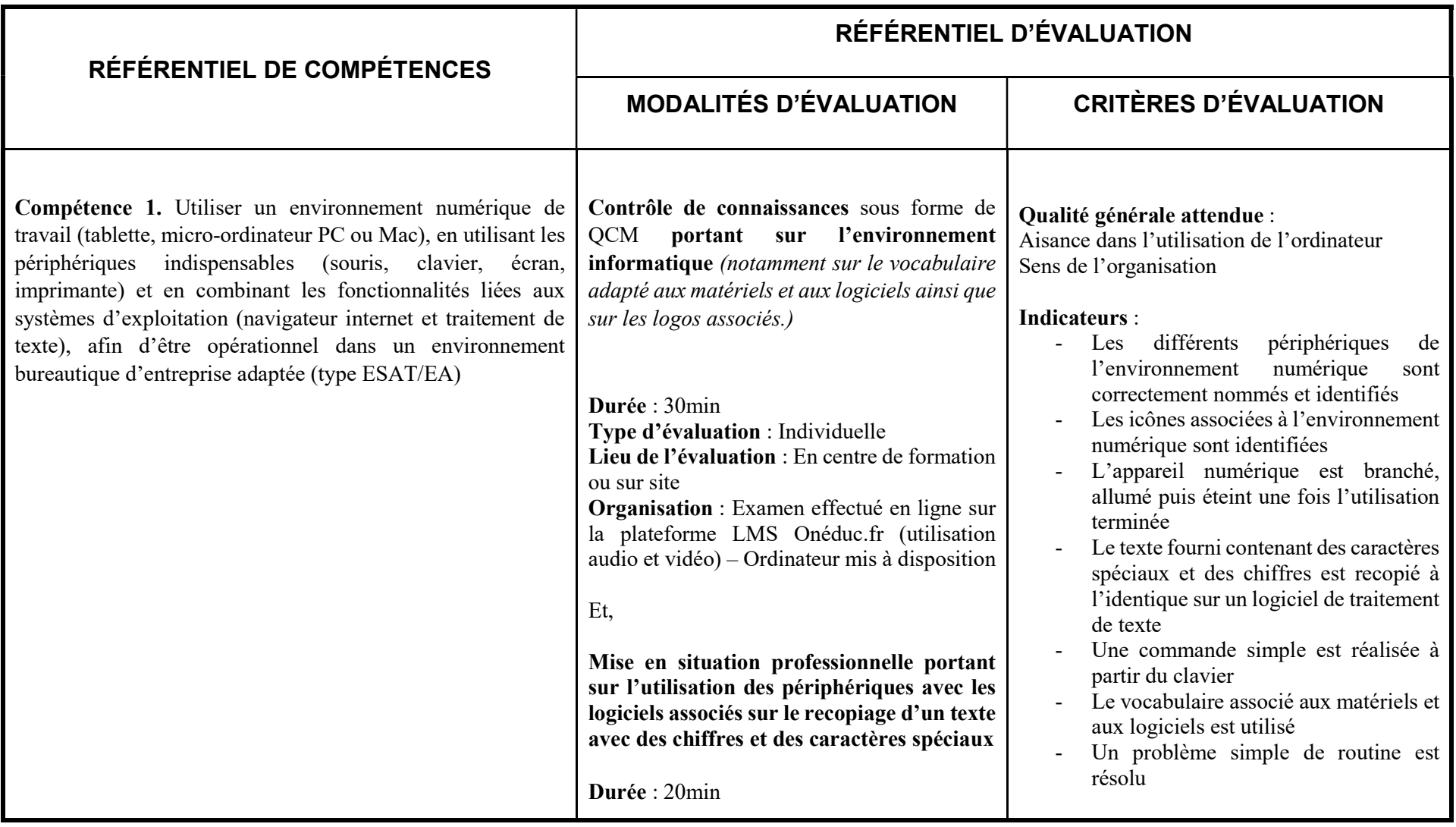

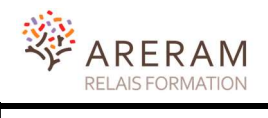

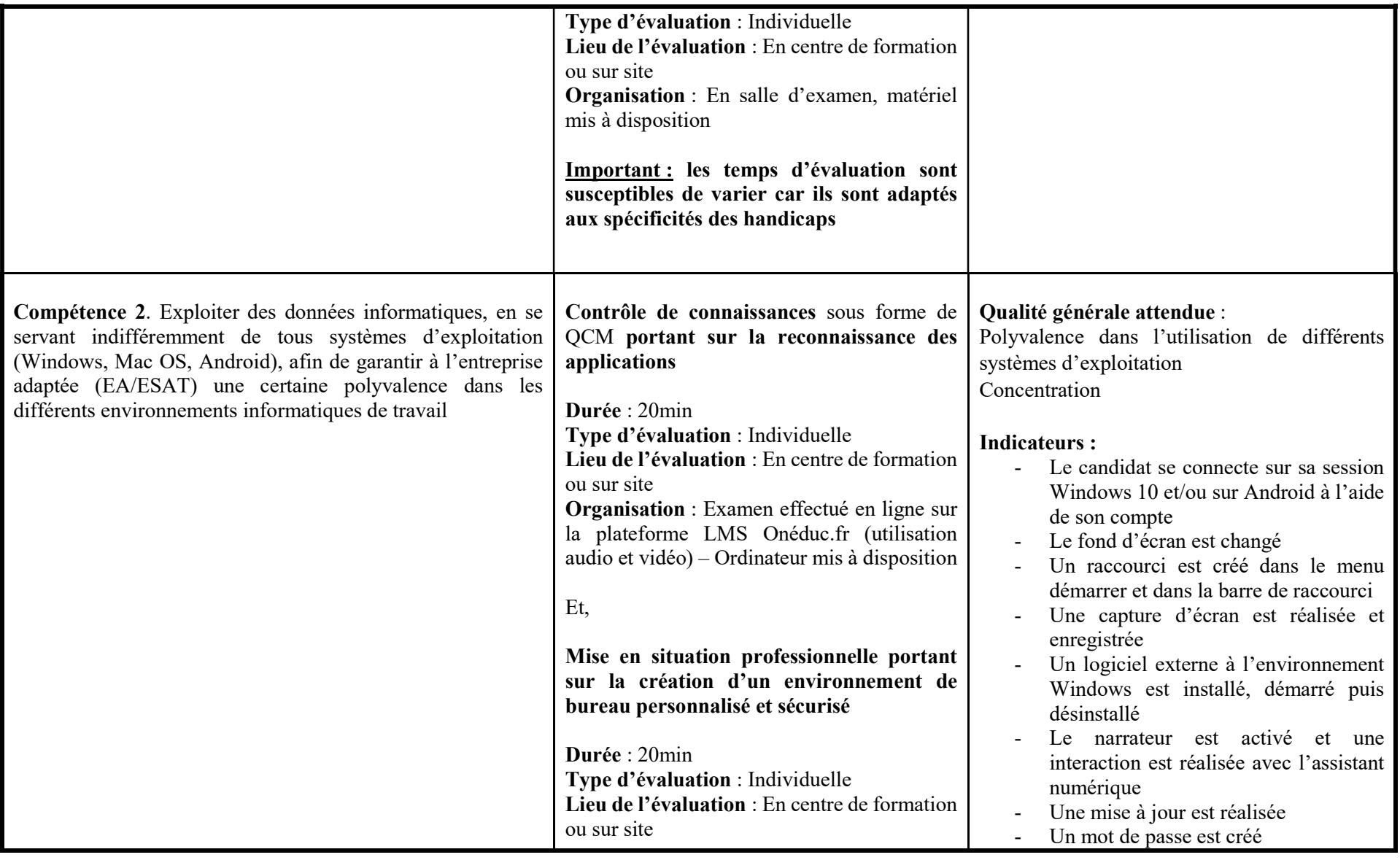

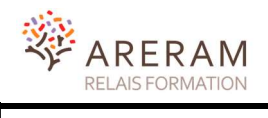

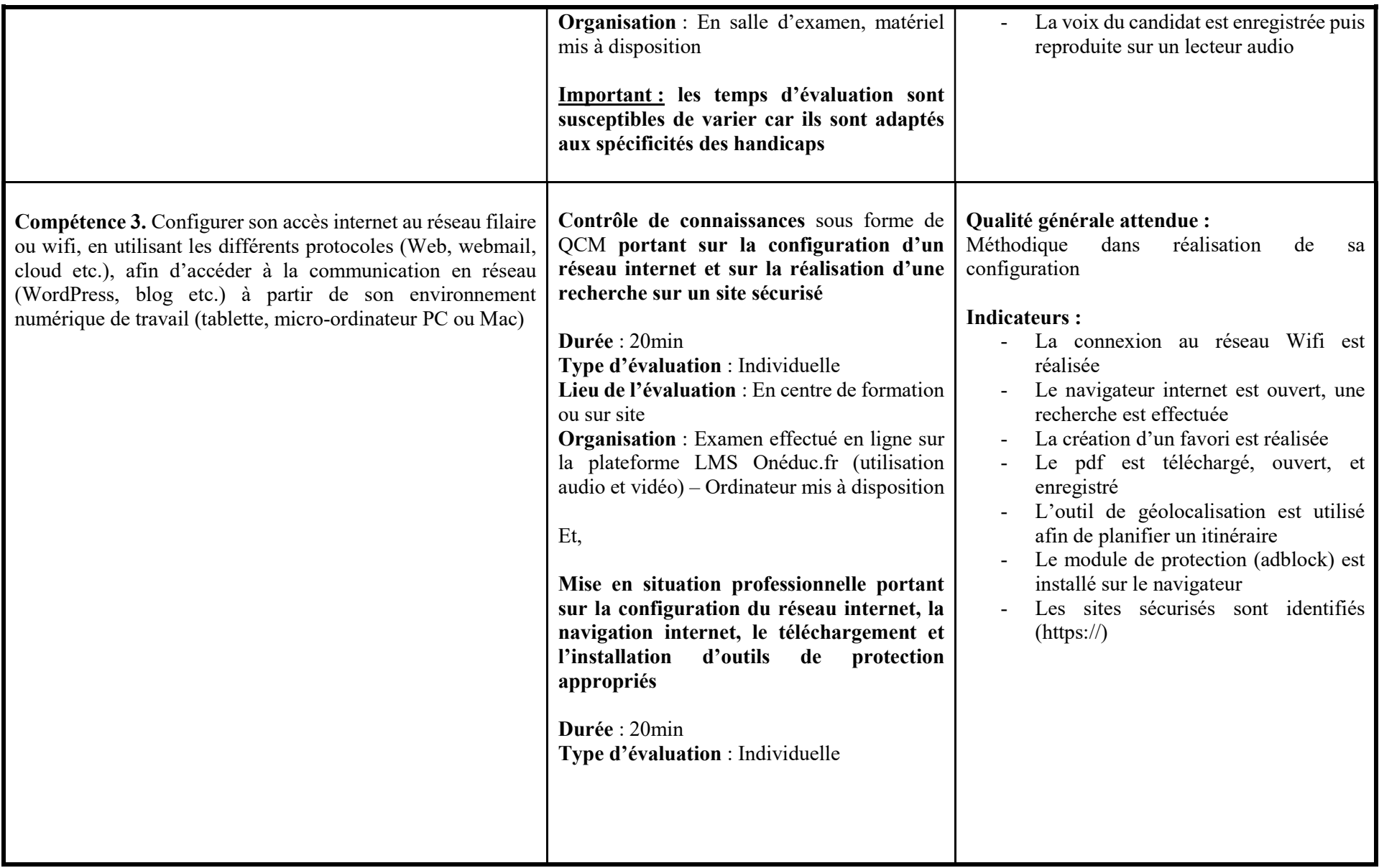

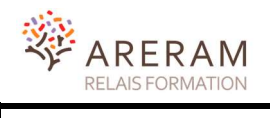

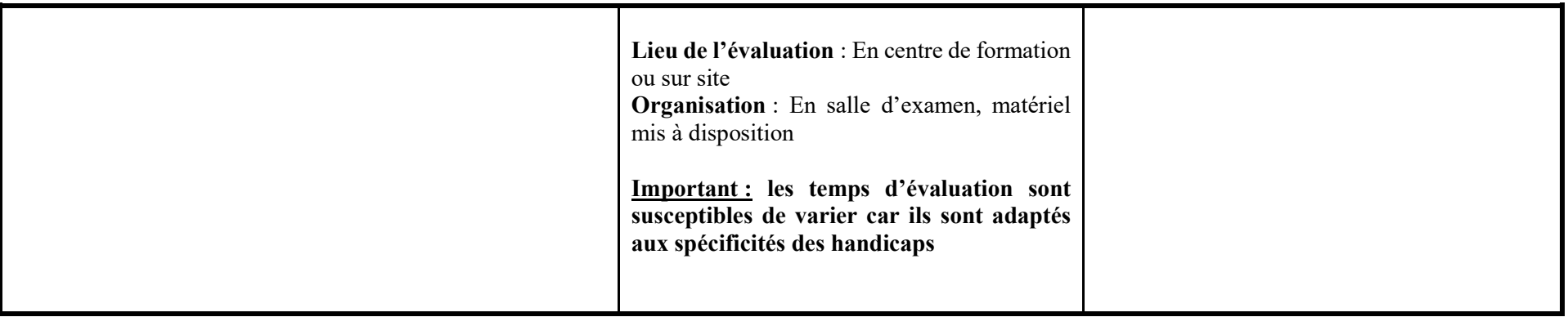